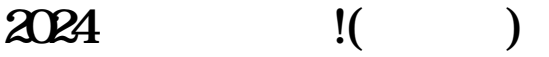

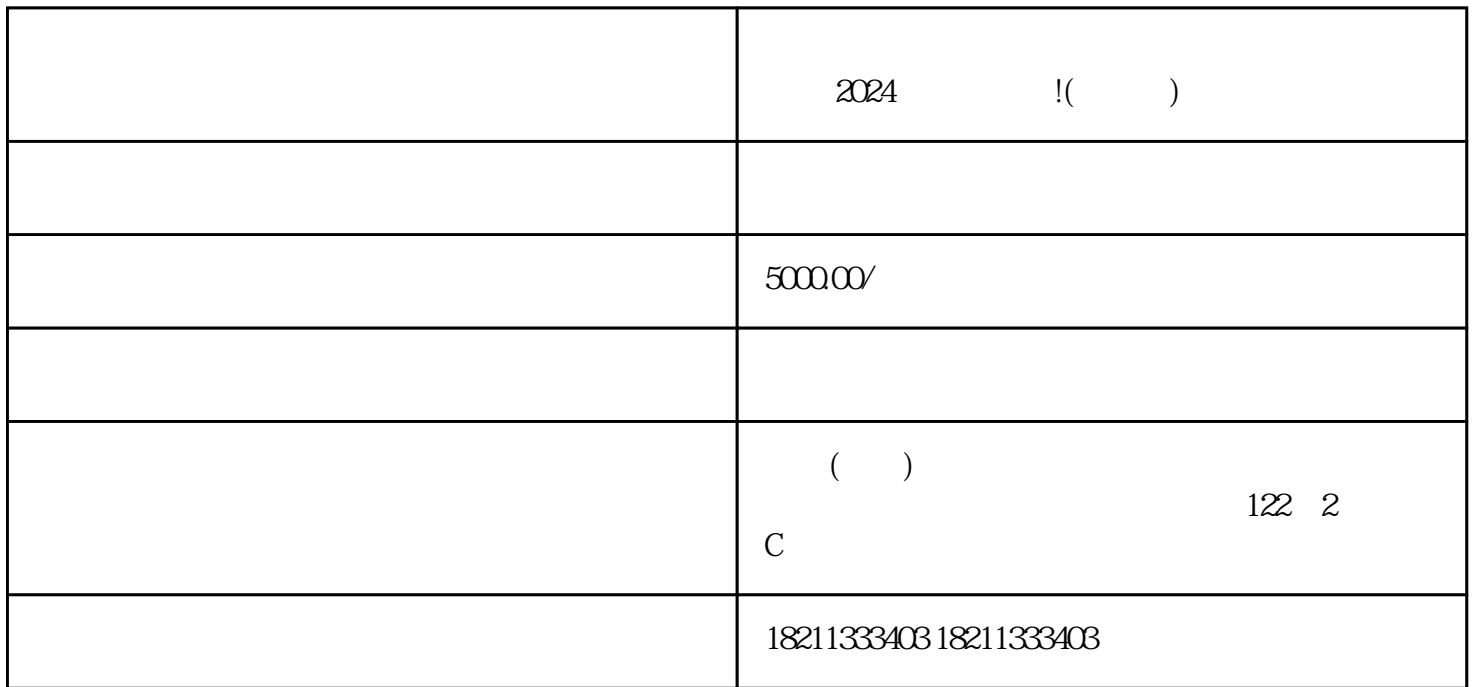

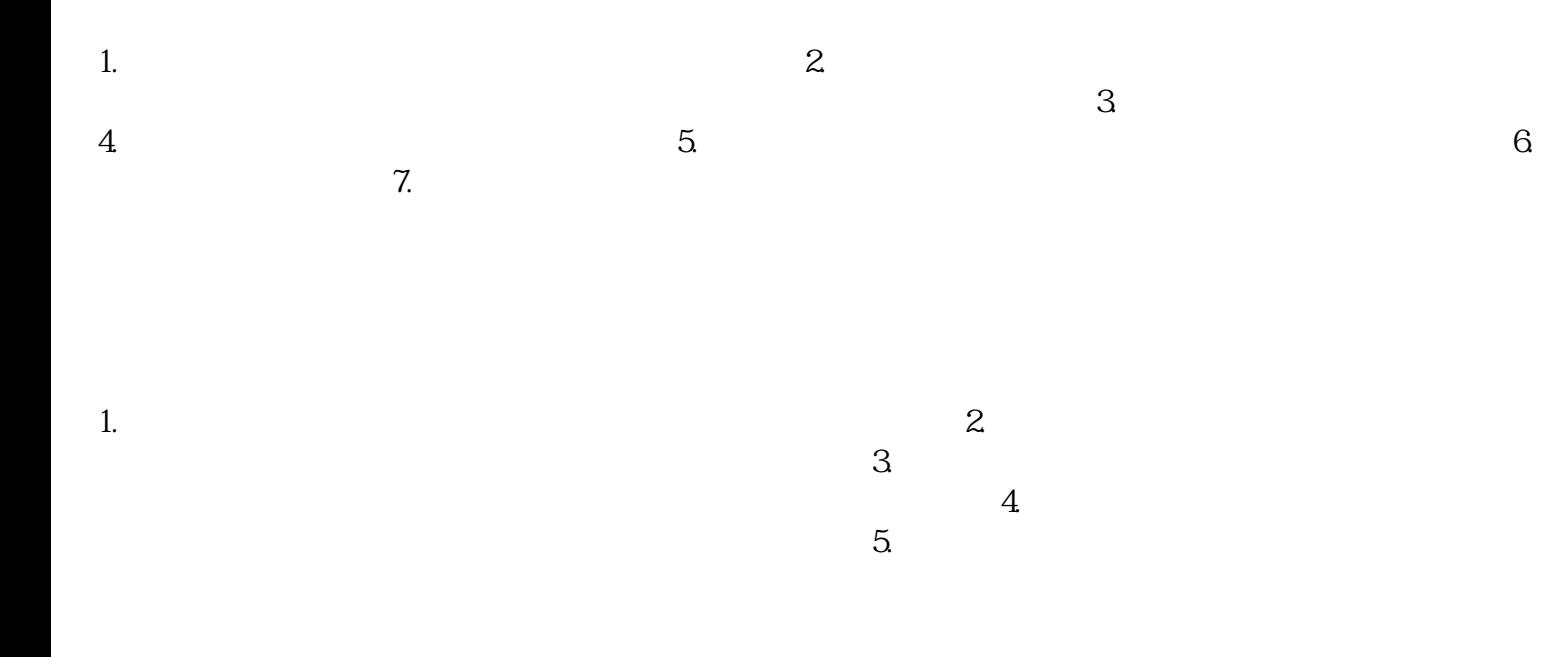

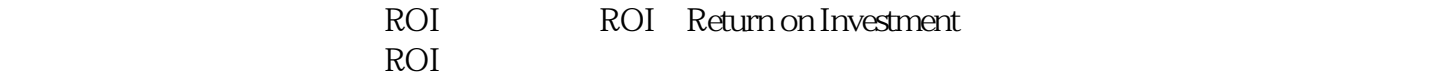

**50000** /